# intd.

Thank you for buying an Intel ® Storage Enclosure. This document describes how to set up the Intel ® Storage System SSR212MA, turn on the system, and how to complete basic

system integration, please see the Intel ® Storage Enclosure SSR212MA Technical

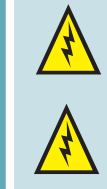

board and/or other components of the storage system.

enclosure.

*Server Board and Server Chassis Safety Information* document at: http://support/intel.com/support/motherboards/server/sb/cs-010770.htm for complete safety information.

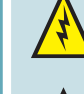

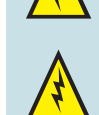

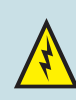

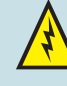

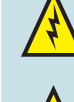

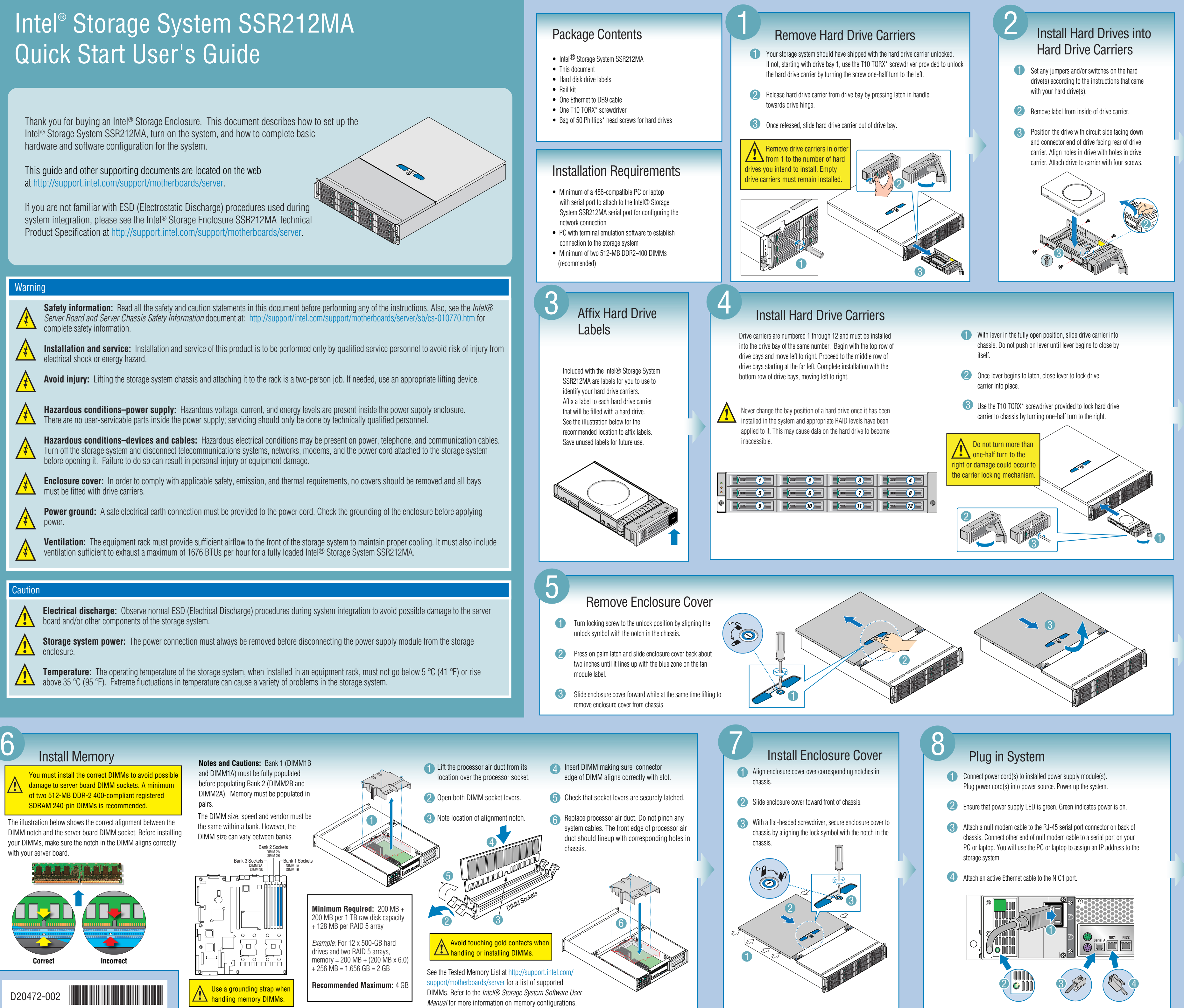

ntel is a registered trademark of Intel Corporation or its subsidiaries in the United States and other countries. \* Other names and brands may be claimed as the property of others. Copyright © 2005, Intel Corporation. All

- 
- 
- 
- 

- 
- 
- 

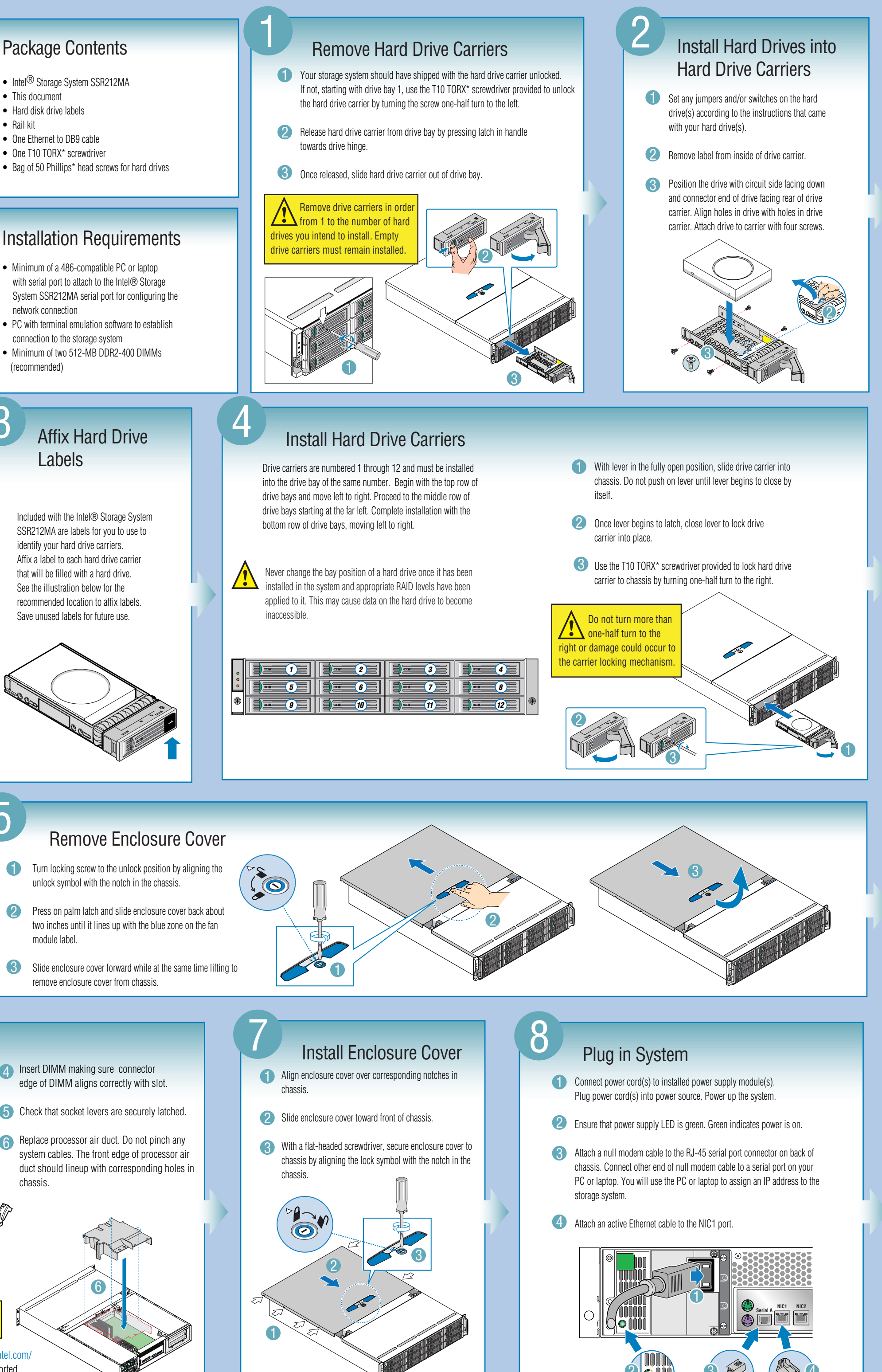

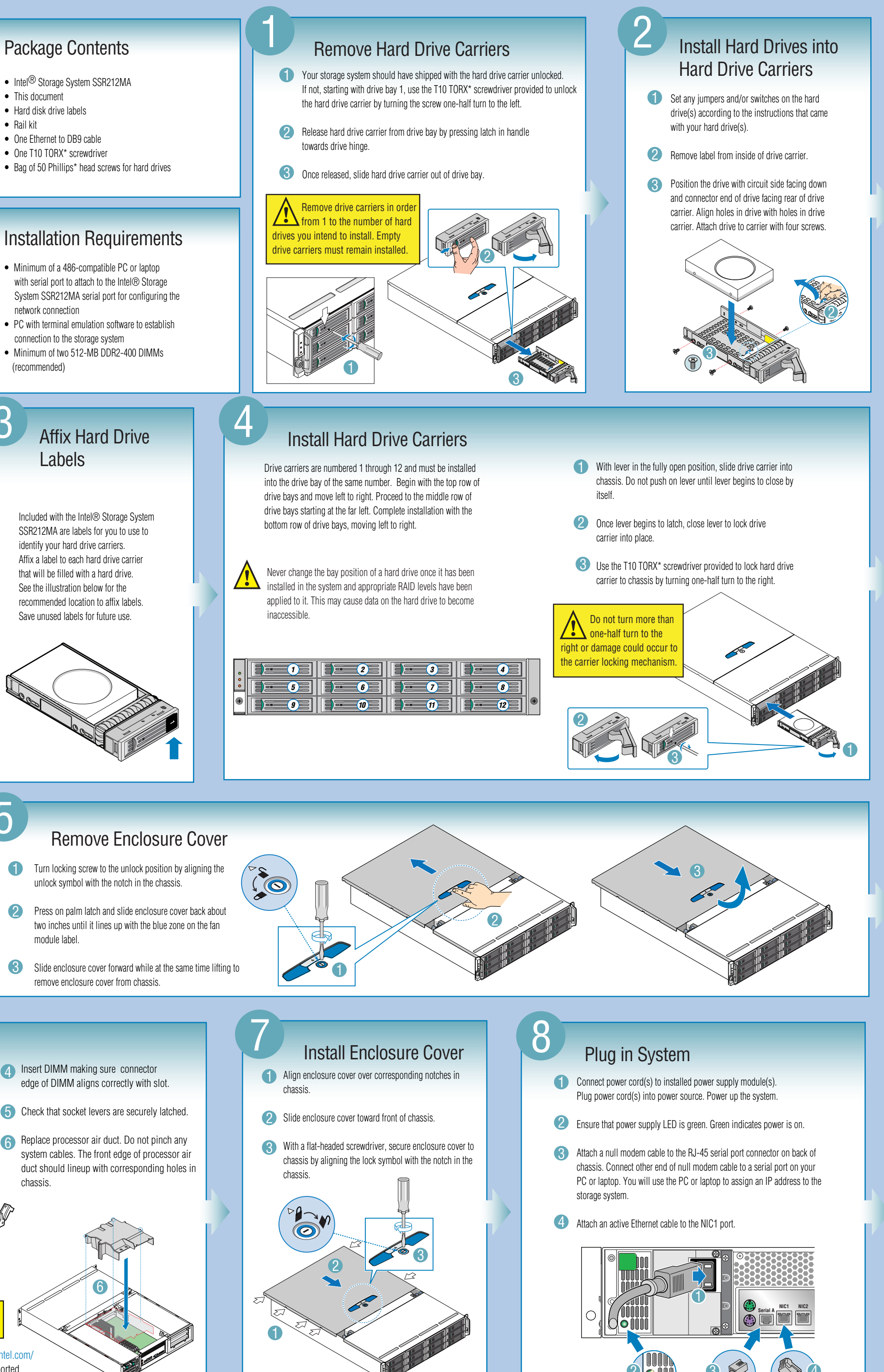